#### constructionplace.com

# **MULTIPLE PROPERTIES**

**Constructionplace.com** offers this application for adding multiple properties within a property such as apartments, office suites, retail spaces, etc. Great for property managers managing multiple properties.

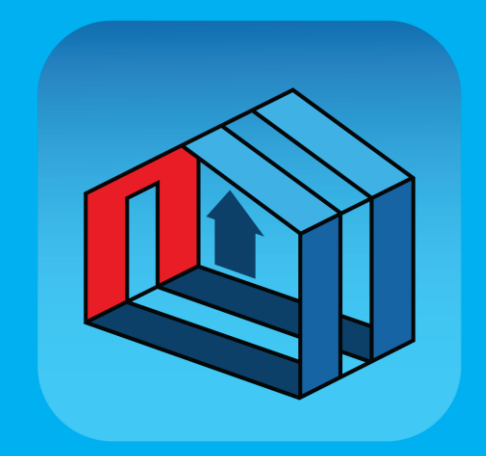

#### **How it works!**

o

 $\bigcap$ 

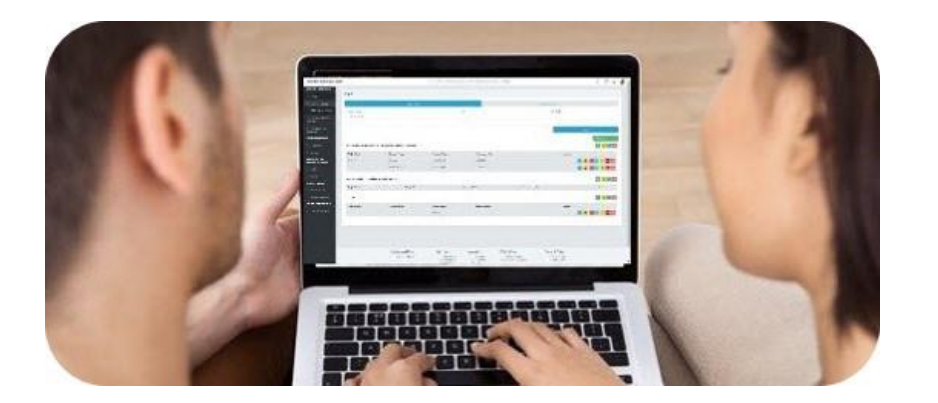

Any one can *easily* maintain Project Information by Property Location on Constructionplace.com.

#### Select **Register and Login** to open Constructionplace.comLogin 1 Sign up Sign In to your account Don't have an account? Sign up today, Its FREE! garyw@constructionplace.cor  $\circledcirc$ .......... **Register Now!** Remember me? Forgot your Login password? Facebook Google

# **PROJECT OWNER DASHBOARD**

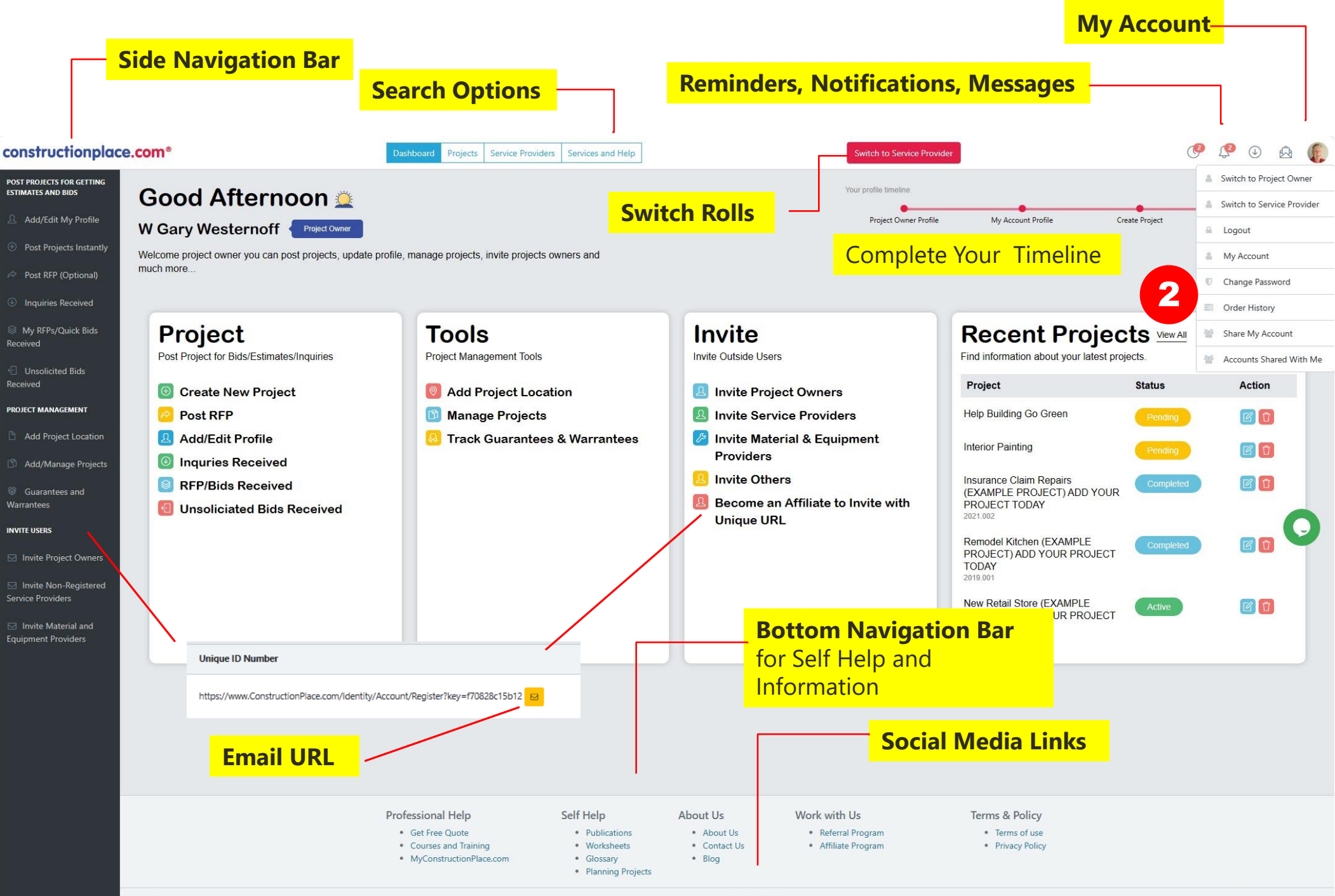

 $\circ$  f im  $\circ$ 

### **ADDING MULTIPLE PROPERTIES**

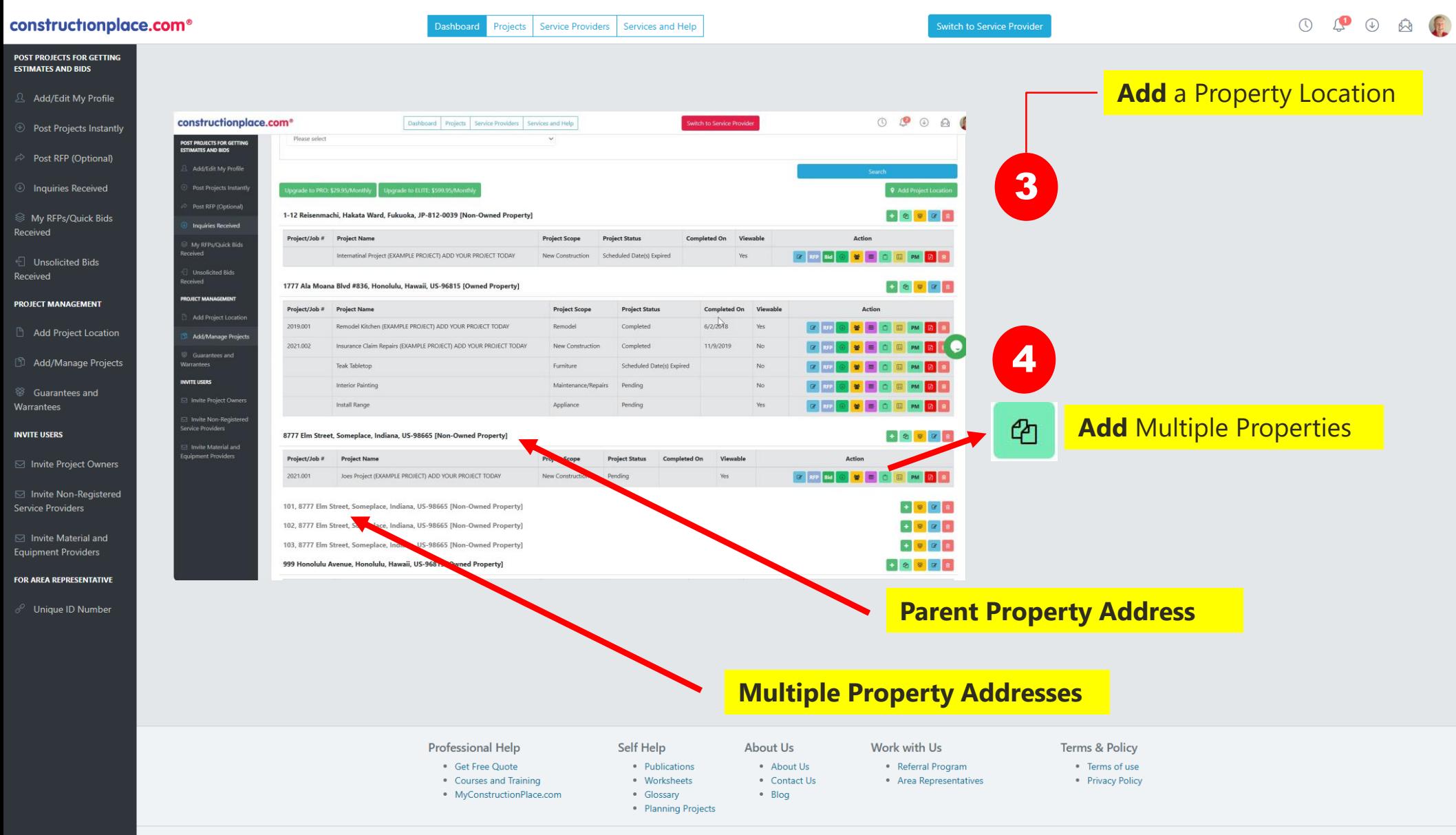

# **ADDING A MULTIPLE PROPERTY**

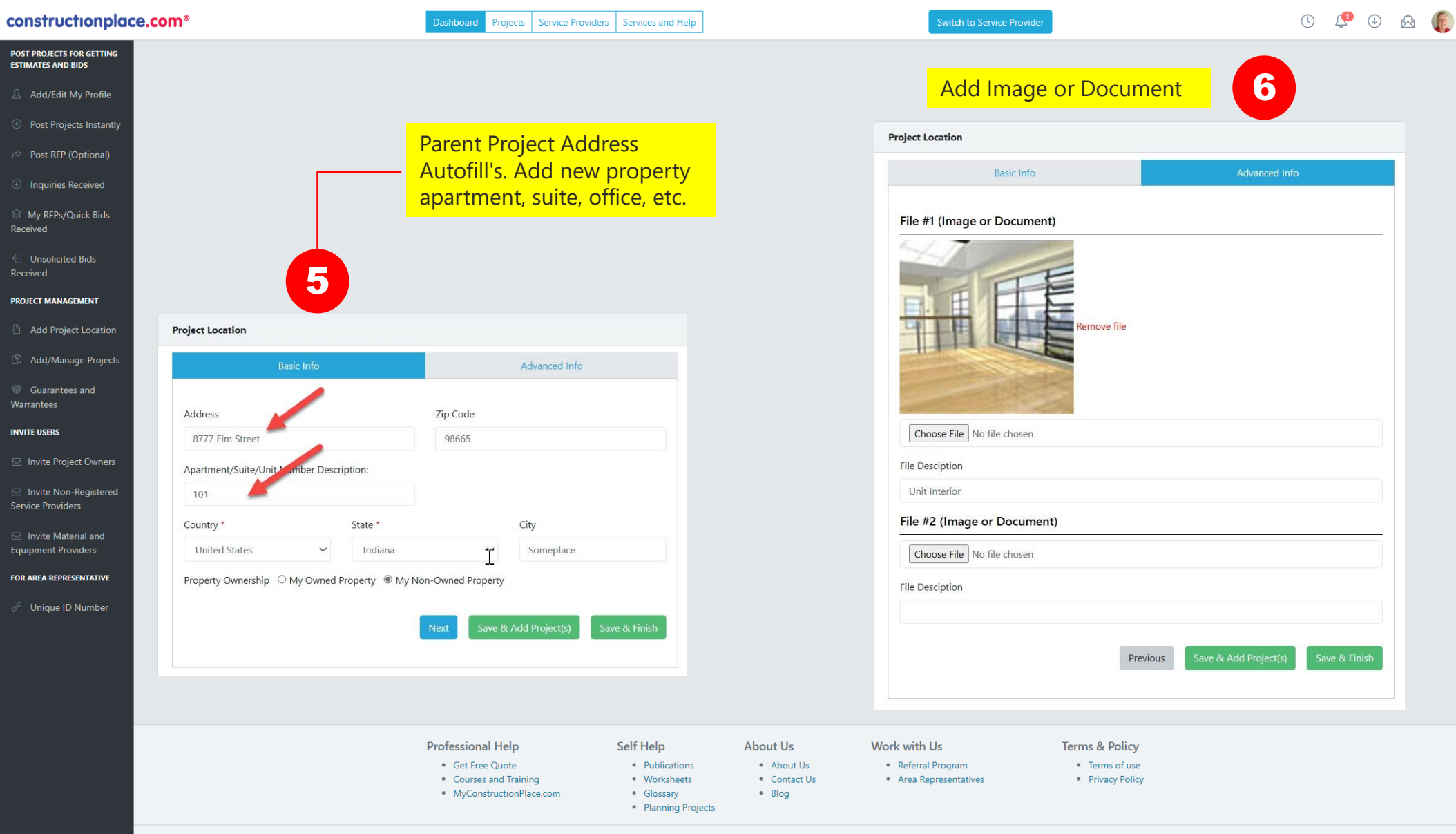

#### **ADDING PROJECTS FOR MULTIPLE PROPERTY**

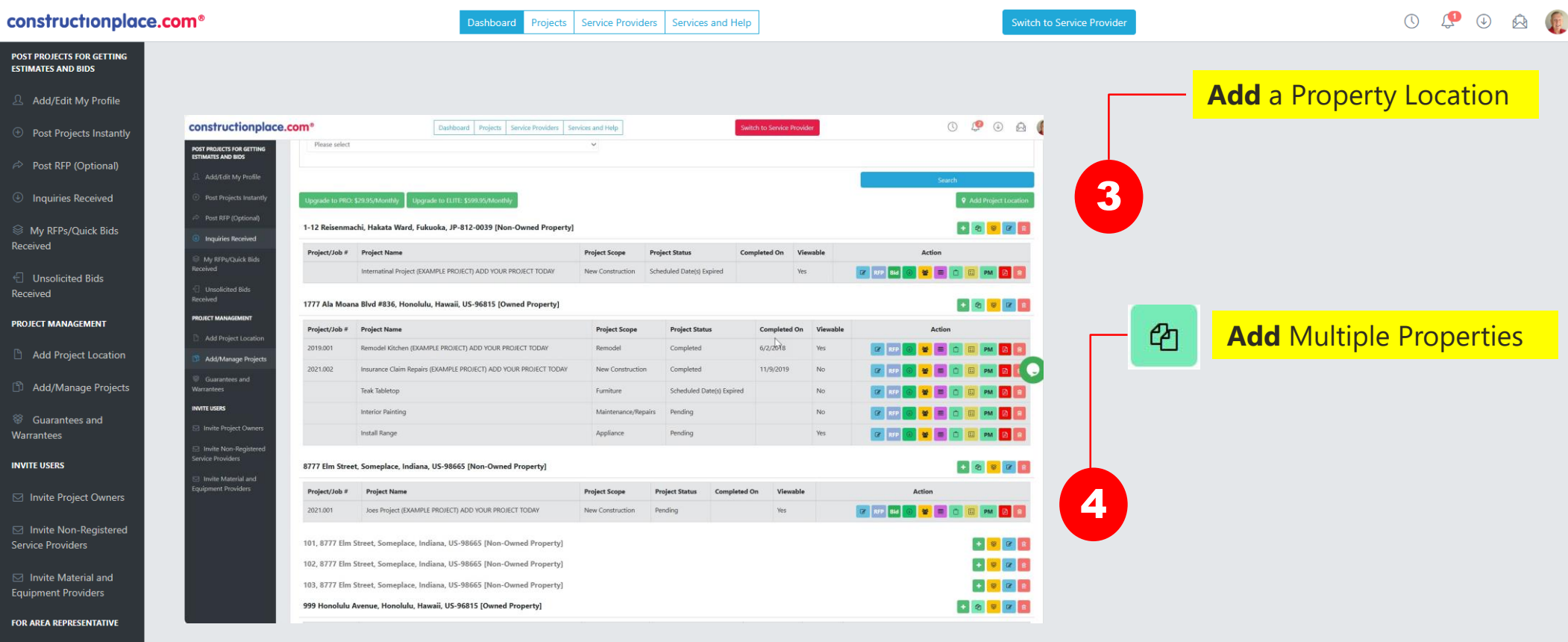

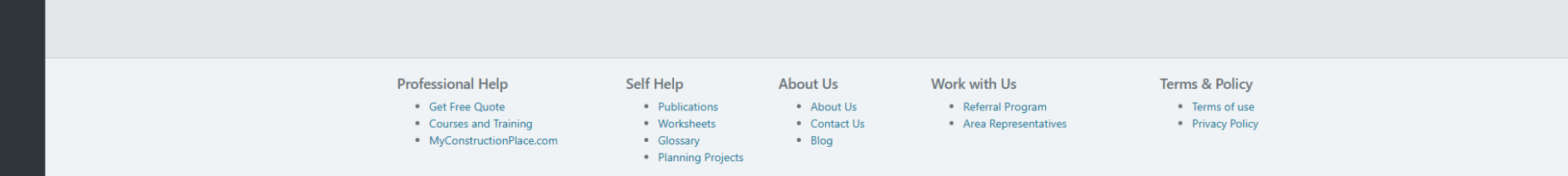

Unique ID Number

### **ADDING PROJECT INFORMATION**

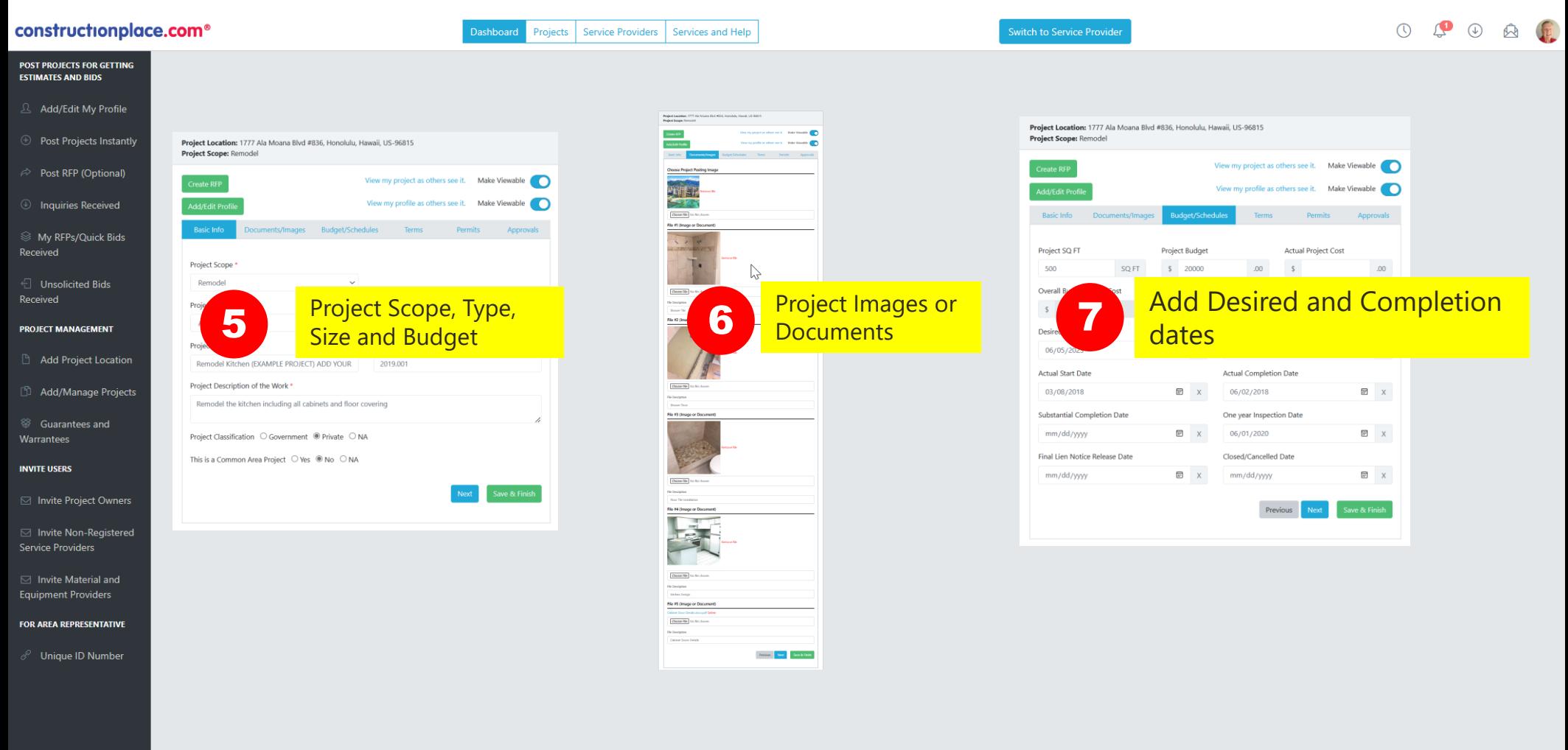

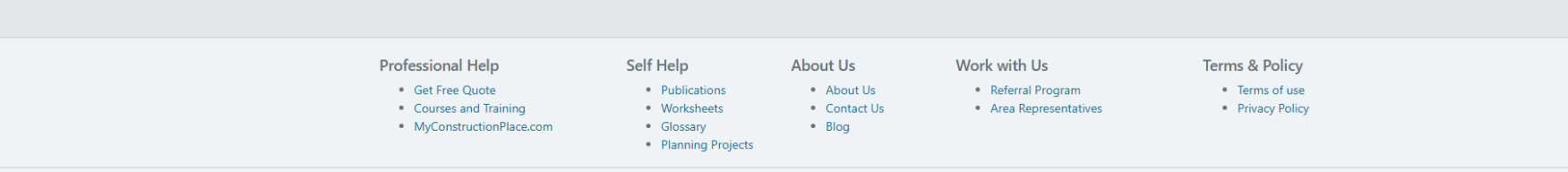

#### **ADDING MORE PROJECT INFORMATION**

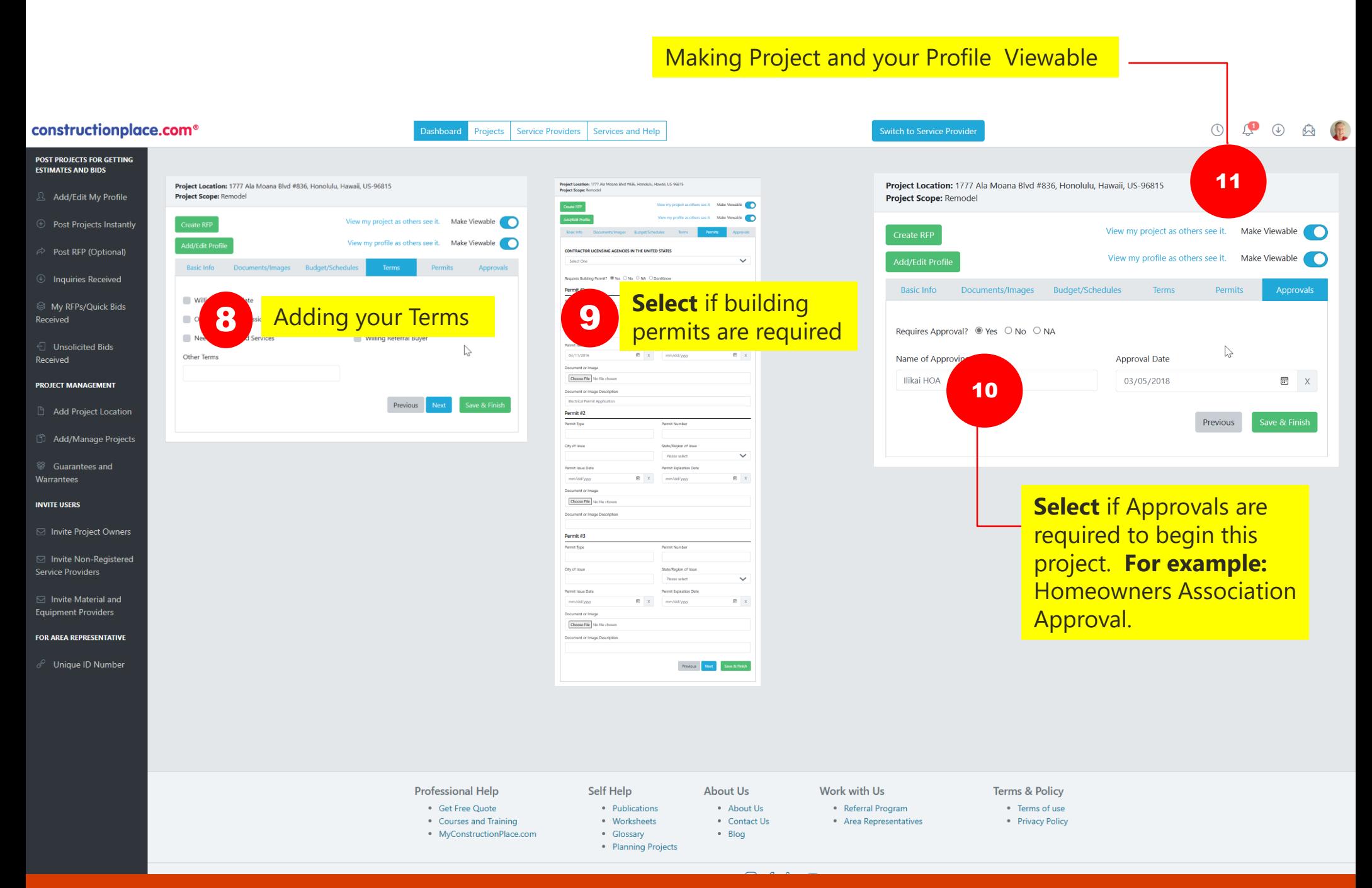

Sources: Ponta Inc. DBA Constructionplace.com October 2023